**CHAPTER**

**XHTML Basics**

## **<sup>4</sup> Section 4.1 XHTML Coding**

**Directions** As you read, list four types of tags and give examples of each. Use a table like the one below.

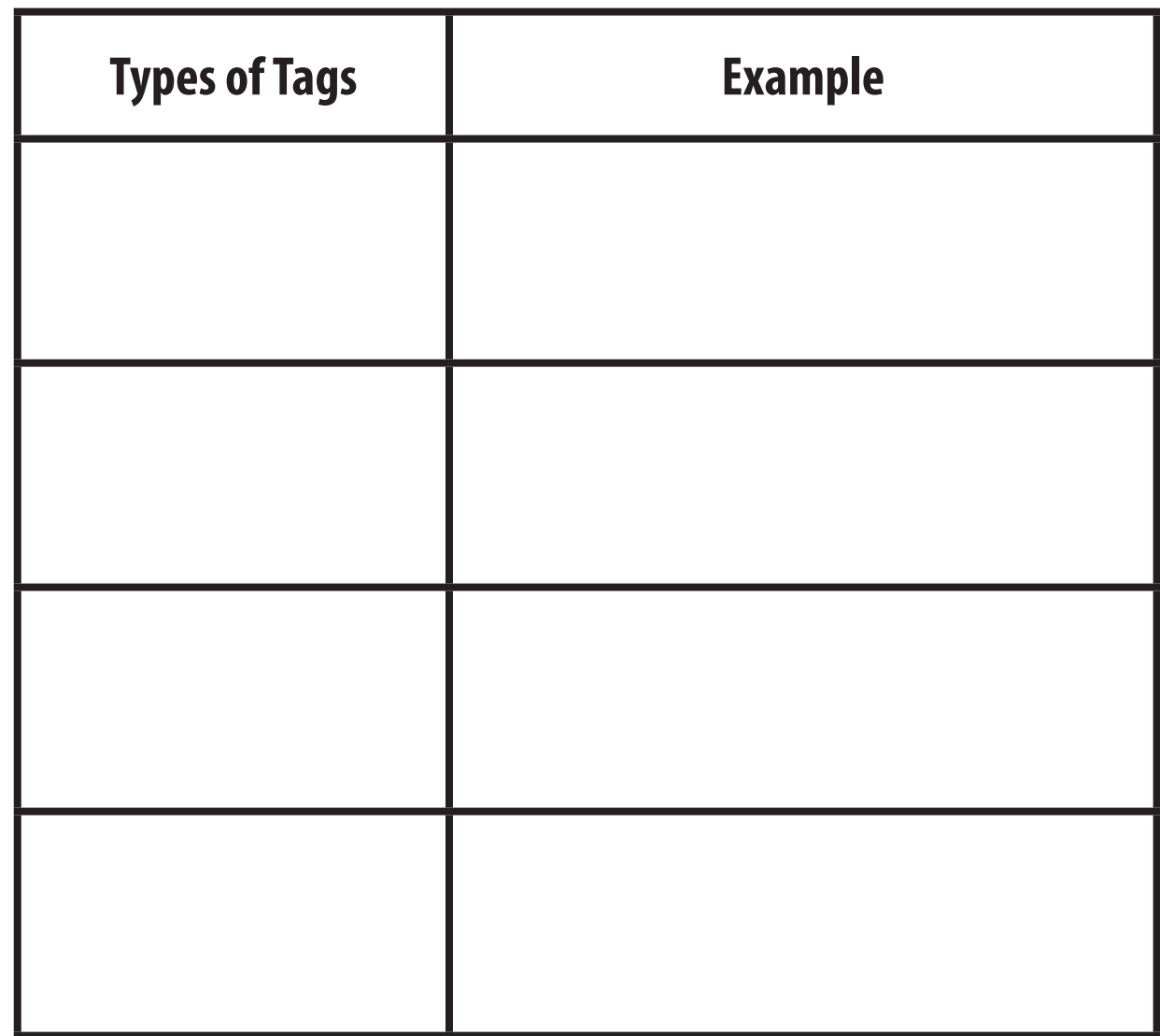

## Section 4.2 Text Editors **Section 4.2 Text Editors**

**Directions** As you read, compare and contrast ordered and unordered lists. Use a Venn diagram like Directions As you read, compare and contrast ordered and unordered lists. Use a Venn diagram like the one below. the one below.

![](_page_1_Figure_3.jpeg)

**XHTML Basics**

**Name \_\_\_\_\_\_\_\_\_\_\_\_\_\_\_\_\_\_\_\_\_\_\_\_\_\_\_\_\_\_\_\_\_\_\_\_\_\_\_\_\_\_ Date \_\_\_\_\_\_\_\_\_\_\_\_\_\_\_\_\_\_\_\_ Class \_\_\_\_\_\_\_\_\_\_\_\_\_\_\_\_\_\_\_\_**

**CHAPTER**

**XHTML Basics**

## **<sup>4</sup> Section 4.3 XHTML Tables**

**Directions** As you read, identify three tag sets you need to create a basic table. Use a table similar to the one below..

![](_page_2_Picture_41.jpeg)

![](_page_3_Picture_3.jpeg)

**Directions** As you read, compare and contrast absolute and relative links. Use a chart like the one below.

![](_page_3_Picture_42.jpeg)